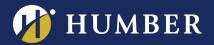

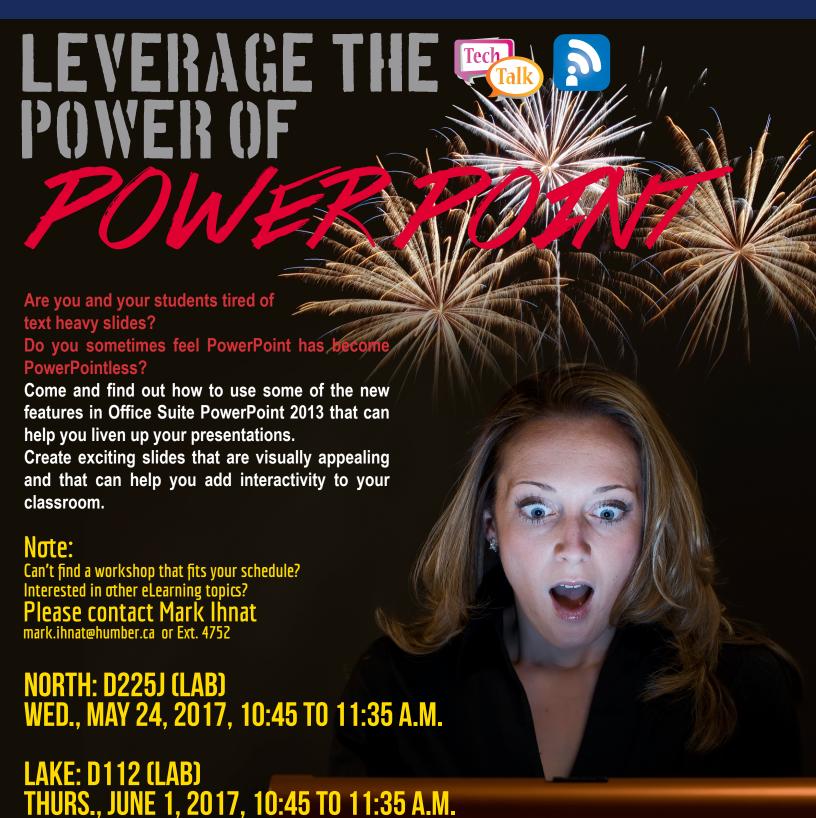

WE ARE HUMBER

**REGISTER ONLINE AT:** 

www.humber.ca/centreforteachingandlearning